# ΤΑ ΠΕΡΙΣΤΡΕΦΟΜΕΝΑ ΜΕΡΗ

# *HEPIEXOMENA*

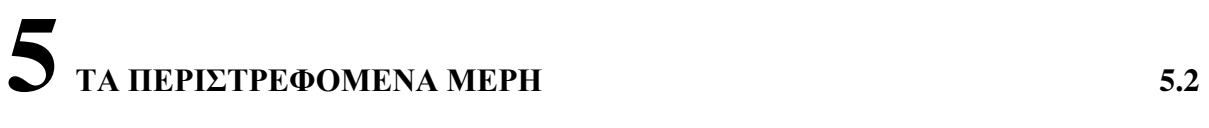

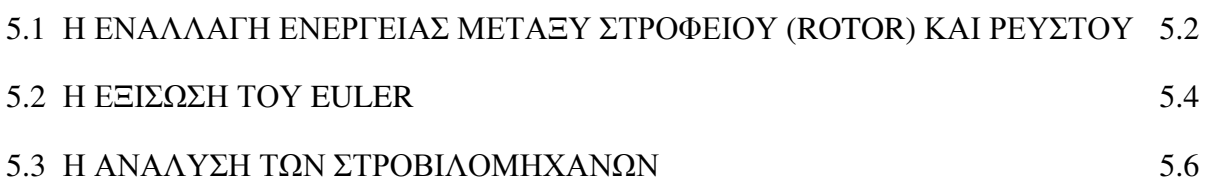

## ΤΑ ΠΕΡΙΣΤΡΕΦΟΜΕΝΑ ΜΕΡΗ

Όπως έχει αναφερθεί στο κεφάλαιο 2, ο βασικός κύκλος Brayton περιλαμβάνει δυο διεργασίες μετατροπής ενέργειας με την παραγωγή /απορρόφηση μηχανικού έργου, κατά τη συμπίεση και την εκτόνωση. Τα αντίστοιχα εξαρτήματα που πραγματοποιούν τις διεργασίες αυτές, κατά κύριο λογο, είναι ο συμπιεστής (compressor) και ο στρόβιλος (turbine), (Stodola (1945), Hawthorne and Olson (1960), Horlock (1973), Dixon (1978), Cohen et al (1972), Boyce (2002)).

Στους σημερινούς αεριοστρόβιλους τοσο ο συμπιεστής, οσο και ο στρόβιλος είναι περιστρεφόμενα (νύρω απο κάποιον άξονα) εξαρτήματα.

# 5.1 Η ΕΝΑΛΛΑΓΗ ΕΝΕΡΓΕΙΑΣ ΜΕΤΑΞΥ ΣΤΡΟΦΕΙΟΥ (ROTOR) ΚΑΙ ΡΕΥΣΤΟΥ

Η διεργασία της ανταλλαγής ενέργειας μεταξύ των πτερυγίων του στροφείου και του ρευστού, σε ολα τα είδη των στροβιλομηγανών είναι δυναμική, δηλαδή επιτυγγάνεται μεσώ της μεταβολής ως προς το γρόνο, της τιμής των παραμέτρων που ρυθμίζουν την κατάσταση του ρευστού (δηλαδή πίεση, πυκνότητα, θερμοκρασία κλπ) (Horlock 1973), Dixon (1978), Cohen et al (1972), Boyce (2002)).

Αν εξετάσουμε ενα στοιγειώδη όγκο ελέγγου ο οποιος περικλείει μια ορισμένη ποσότητα ρευστού, το πρώτο αξίωμα της θερμοδυναμικής μας λέγει οτι

$$
\delta E = \delta Q - P\delta (1/\rho) \tag{5.1}
$$

 $O\pi\omega$ : E = εσωτερική ενέργεια

 $W = \epsilon_{0}y_{0} \pi_{0}y_{0} \pi_{0}y_{0}y_{0} \pi_{0}y_{1}P_{0}(1/\rho)$ 

Q = εναλλασσόμενη θερμότητα

Στις στροβιλομηχανές, εν γένει, οι ταχύτητες είναι υψηλές και τα ποσα θερμότητας που μπορούν να μεταφερθούν απο/προς τις διάφορες επιφάνειες πολύ μικρά (της τάξης του 1% της ενέργειας του ρευστού). Για το λόγο αυτό δ $Q \approx 0$ , δηλαδή η όλη διεργασία συμπίεσης ή εκτόνωσης είναι (σχεδόν) αδιαβατική. Άρα έχουμε:

$$
\frac{DE}{Dt} = -p \frac{D\left(\frac{1}{\rho}\right)}{Dt} \tag{5.2}
$$

 $6\pi$ <sup>o</sup>

$$
\vec{F} = (\delta m) \frac{d\vec{V}}{dt}
$$

$$
\Sigma \vec{F} = \frac{d}{dt} \int \vec{V} dm
$$

 $\vec{V} = \vec{\alpha}$ νυσμα της ταχύτητας  $\Phi = E \nmid (1/\rho)$ 

Απο το 2ο νόμο του Νεύτωνα, για μη συνεκτική ροη, έχουμε:

$$
\rho \frac{D\vec{V}}{Dt} = -\nabla P \tag{5.3}
$$

(δηλαδή την εξίσωση ορμής του ρευστού, Euler)

$$
\dot{\eta} \rho \vec{V} \frac{D \vec{V}}{Dt} = -\vec{V} \nabla P \tag{5.4}
$$

$$
\dot{\eta} \rho \frac{D(\frac{V^2}{2})}{Dt} = -\vec{V} \nabla P \tag{5.5}
$$

Απο τον ορισμό της ενθαλπίας, έχουμε:

$$
h = E + P / \rho
$$

οπότε, η εξίσωση σε διαφορική μορφή μας δινει:

$$
\frac{DE}{Dt} = \frac{Dh}{Dt} - \frac{1}{\rho} \frac{DP}{Dt} - P \frac{D(\frac{1}{\rho})}{Dt}
$$
 [5.6]

Η εξίσωση της ενέργειας (1° θερμοδυναμικό αξίωμα) μας δίνει τότε:

$$
\rho \frac{Dh}{Dt} = \frac{DP}{Dt} = \frac{\partial P}{\partial t} + (\vec{V} \nabla) P \tag{5.7}
$$

Οπότε, σε συνδυασμό με την εξίσωση της ορμής, έχουμε:

$$
\rho \frac{D\left(h + \frac{V^2}{2}\right)}{Dt} = \rho \frac{DH}{Dt} = \frac{\partial P}{\partial t}
$$
 [5.8]

 $6\pi$ ov:

H = ολική ενθαλπία =  $h + \frac{V^2}{2} = C_p T + \frac{V^2}{2} = C_p T_0$  και  $T_0 =$  ολική θερμοκρασία

Η παραπάνω εξίσωση μας λέγει οτι:

«Σε ενα άτριβο, μη θερμικά αγώγιμο όγκο ελέγχου ρευστού, η ολική θερμοκρασία (και επομένως και η ολική πίεση) του ρευστού μπορεί να μεταβληθεί μόνο αν αυτό υποστεί κάποια  $\alpha$ σταθή (μη μόνιμη) συμπίεση (αύζηση του p) εκτόνωση (μείωση του p).»

Σε σταθερές μορφές συμπίεσης η εκτόνωσης (απο διαχύτες ή ακροφύσια) δε μπορεί να υπάρξει μεταφορά έργου. Τέλος, η ενέργεια του ρευστού μπορεί να αυξηθεί μόνο οταν αυξηθεί και η πίεση (δηλ όταν  $\frac{\partial P}{\partial t} > 0$ ). Στις στροβιλομηχανές (συμπιεστές ή στροβίλους) τα διάκενα μεταξύ των πτερυγίων σχηματίζουν διαχύτες ή ακροφύσια. Λόγω δε της περιστροφής των πτερυγίων αυτών, η ροη μέσα απο αυτά είναι ασταθής συνεπώς παράγεται ή απορροφάται έργο.

#### $5.2$ Η ΕΞΙΣΩΣΗ ΤΟΥ EULER

Αν εξετάσουμε ενα υλικό σημείο μάζας δm που κινείται σε ενα αξονοσυμμετρικό σύστημα αξόνων (r, θ, z), οπως φαίνεται στο σχήμα 5.1, έχουμε οτι (Horlock 1973), Dixon  $(1978)$ :

$$
\vec{F} = (\delta m) \frac{d\vec{V}}{dt} \ \dot{\eta} \ \Sigma \vec{F} = \frac{d}{dt} \int \vec{V} dm \tag{5.9}
$$

 $\vec{F}$  = εξωτερική δύναμη που ασκείται στο σωματίδιο  $6\pi$ ou :  $\vec{V}$  = το άνυσμα της συνισταμένης ταγύτητας

Αναλύοντας τη δύναμη  $\vec{F}$  και την ταχύτητα  $\vec{V}$  στις αντίστοιχες συνιστώσες έχουμε:

$$
\vec{F} = \hat{r}F_r + \hat{\theta}F_{\theta} + \hat{z}F_z
$$
 (5.10)

 $\kappa \alpha \iota$ 

$$
\vec{V} = \hat{r}V + \hat{\theta}W + \hat{z}U
$$
 [5.11]

όπου  $\hat{r}$ ,  $\hat{\theta}$ ,  $\hat{z}$  = μοναδιαία διανύσματα στις κατευθύνσεις (r, θ, z) αντίστοιχα. Επειδή,  $\delta \varepsilon$ ,

$$
\frac{d\hat{r}}{dt} = \hat{\theta} \frac{d\theta}{dt} \text{ και } \frac{d\hat{\theta}}{dt} = -\hat{r} \frac{d\theta}{dt}
$$

όταν το σύστημα περιστρέφεται ως προς τον άξονα z, έχουμε

$$
F_r = \delta m \left[ \frac{dV}{dt} - W \frac{d\theta}{dt} \right]
$$
  
\n
$$
F_{\theta} = \delta m \left[ \frac{dW}{dt} + V \frac{d\theta}{dt} \right]
$$
  
\n
$$
F_z = \delta m \left[ \frac{dU}{dt} \right]
$$
\n[5.12]

Άρα

$$
r \cdot F_{\theta} = \delta m \left[ r \frac{dW}{dt} + V r \frac{d\theta}{dt} \right]
$$
 [5.13]

και επειδή, V = dr/dt, W = r (dθ/dt), έχουμε

$$
rF_{\theta} = \delta m \frac{d}{dt} (r \cdot W) \tag{5.14}
$$

Το γινόμενο rF<sub>θ</sub> είναι η ροπή στρέψης (torque) τ που ασκείται στο σωματίδιο ως προς τον άξονα z.

Αν θεωρήσουμε το ρευστό να απαρτίζεται απο ενα άθροισμα τέτοιων σωματιδίων, η ολική ροπή στρέψης Τ του ρευστού δίνεται απο τη σχέση:

$$
T = \sum \tau = \frac{d}{dt} \left[ \oint \oint_{\mathbb{V}} \rho \cdot r \cdot W \cdot d \mathbb{V} \right] + \oint \oint_{A} \rho \cdot r \cdot W \cdot (\overline{V} \cdot \hat{n}) \cdot dA \tag{5.15}
$$

όπου τα ολοκληρώματα γίνονται ως προς τον όγκο και την εξωτερική επιφάνεια του όγκου ελέγχου.

Αν θεωρήσουμε τη παρογή μάζας του ρευστού σταθερή, η μέση τιμή της ροπής στρέψης είναι:

$$
T_m = \oint \oint_A \mathbf{r} \cdot \rho \cdot \mathbf{W} \cdot (\nabla \cdot \hat{\mathbf{n}}) \cdot d\mathbf{A}
$$
 [5.16]

αφου η όλη ροη είναι μεν περιοδική αλλά με πολύ μεγάλη συχνότητα.

Η τυπική μορφή του όγκου ελέγχου μιας στροβιλομηχανής φαίνεται στο σχήμα 5.2. Συνεπώς η ροπή στρέψης είναι ίση με:

$$
T_m = m \left[ \left( r \cdot W \right)_2 - \left( r \cdot W \right)_1 \right] \tag{5.17}
$$

Η ισχύς που μεταφέρεται προς / από το ρευστό εκφράζεται ως:

$$
W_e = \omega \cdot T_m
$$

όπου: ω = γωνιακή ταχύτητα περιστροφής των πτερυγίων οπου εφαρμόζεται η ροπή στρέψης Τ<sub>m</sub>. Άρα, το ειδικό είναι:

$$
\Delta W_e = \frac{W_e}{m} = \omega \Big[ \big( r \cdot W \big)_2 - \big( r \cdot W \big)_1 \Big]
$$
  
=  $U_{2p} \cdot W_2 - U_{1p} \cdot W_1$  [5.18]

Όπου:  $U_p = \omega r = \pi \epsilon p \omega \tau p \omega \omega \pi \eta \tau \alpha \chi \omega \tau \tau \omega \nu \pi \tau \epsilon \rho \omega \gamma \omega \nu$ .

Η εξίσωση αυτή είναι γνωστή σαν εξίσωση του Euler. Όταν  $\Delta W > 0$  έγουμε συμπίεση και όταν ΔW < 0 έχουμε εκτόνωση. Μηχανική λοιπόν, ισχύς μπορεί να ανταλλαχθεί μεταξύ πτερυγίων και ρευστού είτε λόγω αυξομείωσης της U<sub>p</sub> (δηλαδή της ακτίνας r) είτε λόγω αυξομείωσης της W. Όταν η διεργασία γίνεται με  $r_2 = r_1$  η στροβιλομηχανή αποκαλείται αξονική. Όταν  $r_2 \neq r_1$  αποκαλείται φυγοκεντρική.

#### $5.3$ Η ΑΝΑΛΥΣΗ ΤΩΝ ΣΤΡΟΒΙΛΟΜΗΧΑΝΩΝ

Η ανάλυση όλων των στροβιλομηγανών βασίζεται σε δυο στοιγεία (Horlock 1973), Dixon (1978)):

(α) Στη βαθμίδα, η οποία αποτελεί και την πιο απλή και βασική μορφή μιας στροβιλομηγανής..

(β) Στο διαγωρισμό του πεδίου ροης (που είναι τρισδιάστατοο) σε δυο απλούστερα  $\epsilon$ πίπεδα, ενα κυλινδρικό (z, θ) και ενα μεσημβρινό (r, z). Το πρώτο, μεταξύ δυο πτερυγίων είναι σχεδόν διδιάστατο και το δεύτερο εκπροσωπεί τη "μέση" ροη μεταξύ δυο πτερυγίων. Ο διαχωρισμός αυτός, είναι προσεγγιστικός και υπάρχουν διάφορα επίπεδα πολυπλοκότητας στη προσέγγιση. Δυο αναλύσεις που χρησιμοποιούνται συχνά είναι οι αναλύσεις των πτερυγώσεων στην μέση γραμμή και μέσω της απλής ακτινικής ισορροπίας.

Η βαθμίδα, λοιπόν, αποτελεί την πιο απλή μορφή στροβιλομηγανής. Αποτελείται παντα απο μια σειρά ακίνητων πτερυγίων, τοποθετημένων στο διάφραγμα (που με τη σειρά του προσδένεται στο εξωτερικό κέλυφος, κεφάλαιο 8.1) και μια σειρά περιστρεφόμενων πτερυγίων τοποθετημένων σε δίσκο (που προσδένεται στον άξονα). Η πρώτη σειρά απαρτίζει το στάτορα. (Stator-S) και η άλλη το ρότορα (Rotor-R).

Η ανάλυση της διεργασίας συμπίεσης η εκτόνωσης, σε μια βαθμίδα, σε διάγραμμα Mollier, H-S γίνεται με τη βοήθεια δυο αρχών:

(i) Η πρώτη αργή μας λέγει οτι η ολική ενθαλπία (H) δε μεταβάλλεται στα ακίνητα  $\pi$ τερύγια, δηλ. Η<sub>1</sub> = Η<sub>2</sub>

(ii) Η δεύτερη αργή μας λέγει οτι η ροθαλπία δε μεταβάλλεται στα περιστρεφόμενα πτερύγια. Η ροθαλπία (I-rotational enthalpy) ορίζεται ως η ποσότητα.

$$
I = h + \frac{1}{2}\vec{V}^2 - U_P \cdot W = H - U_P \cdot W
$$
 [5.19]

και αποδεικνύεται οτι, επειδή ισγύει:

$$
\Delta W = \frac{W_e}{m} = U_{2P} \cdot W_2 - U_{1P} \cdot W_1 = H_2 - H_1
$$
 [5.20]

$$
\mu \pi \circ \rho \circ \psi \circ \chi \circ \alpha \circ \rho \circ \psi \circ \psi \circ \chi \colon H_1 - H_2 = U_{1P} \cdot W_1 - U_{2P} \cdot W_2 \tag{5.21}
$$

$$
\dot{\eta}
$$
  
\n
$$
I_1 = H_1 - U_{1P} \cdot W_1 = H_2 - U_{2P} \cdot W_2 = I_2
$$
\n[5.22]

Η σχετική ταχύτητα του ρευστού  $\vec{W}_{rel}$  (ως προς τα πτερύγια) ορίζεται απο την κάτωθι διανυσματική διαφορά ταχυτήτων

$$
\vec{W}_{rel} = \vec{V}_{\rho\epsilon\upsilon\sigma\tau\upsilon\upsilon'} - \vec{U}_{\pi\epsilon\upsilon\upsilon\upsilon'\omega\varsigma\rho} \tag{5.23}
$$
\n
$$
\hat{\mathbf{W}}_{rel} = \{W_r, W_\theta, W_z\} = \{V_{\rho\epsilon\upsilon\sigma\tau\upsilon\upsilon}, W_{\rho\epsilon\upsilon\sigma\tau\upsilon\upsilon} - U_p, U_{\rho\epsilon\upsilon\sigma\tau\upsilon\upsilon}\}
$$
\n
$$
\tag{5.24}
$$

Θα πρέπει να υποσημειωθεί οτι οταν αναλύουμε την ροη μέσω μιας στροβιλομηγανής στη "μέση γραμμή" (mean line η pitch line flow analysis), δηλαδή σε ενα επίπεδο z-θ (για r=ct) υποθέτοντας διδιάστατη ροη, συνηθίζεται να χρησιμοποιείται ο συμβολισμός  $\vec{C}$  για την ανωτέρω απόλυτη ταχύτητα  $\vec{V}$  του ρευστού και το σύστημα αξόνων r-x αντί r-z οπως στο σχήμα 5.3α (ίδε και κεφάλαιο 8.2) δηλαδή:

$$
\vec{W}_{\sigma_{\chi\epsilon\tau\iota\kappa\eta}} = \vec{C}_{\rho\epsilon\nu\sigma\tau\sigma\nu'} - \vec{U}_{\pi\epsilon\rho\nu\gamma\iota\sigma\nu\n\tag{5.23'}
$$
\n
$$
\vec{\eta}
$$
\n
$$
\vec{W}_{rel} = \{W_r, W_\theta, W_x\} = \{C_{r, \rho\epsilon\nu\sigma\tau\sigma\delta}, C_{\theta, \rho\epsilon\nu\sigma\tau\sigma\delta} - U_p, C_{x, \rho\epsilon\nu\sigma\tau\sigma\delta}\}
$$

αλλά βέβαια εδώ υποθέτουμε διδιάστατη ροή στο r-θ επίπεδο και ότι  $C_r = 0$ . Από τον ορισμό της ροθαλπίας έχουμε:

$$
I = h + \frac{1}{2}\overline{V}^2 - U_p W
$$
  
=  $h + \frac{1}{2}\left[V^2 + W^2 + U^2\right] - U_p W$   
=  $h + \frac{1}{2}\left[V^2 + \left(W - U_p\right)^2 + U^2 - U_p^2\right]$   
=  $h + \frac{1}{2}\left[\overline{W}_{rel}^2 - \overline{U}_p\right]$  (5.25)

 $\text{Αρα}, \text{αφού } I_1 = I_2$ , έγουμε:

$$
h_1 + \frac{1}{2} \vec{W}_{1rel}^2 - \frac{1}{2} U_{1p}^2 = h_2 + \frac{1}{2} \vec{W}_{2rel}^2 - \frac{1}{2} U_{2p}^2
$$
 [5.26]

ή

$$
H_{1r} - H_{2r} = \frac{1}{2} \Big[ U_{1p}^2 - U_{2p}^2 \Big] \tag{5.27}
$$

όπου Η<sub>1r</sub> και Η<sub>2r</sub> είναι οι σχετικές ολικές ενθαλπίες. Όταν η στροβιλομηχανή είναι αξονική, τότε  $U_1 = U_2$ , οπότε  $H_{1r} = H_{2r}$ 

Τα διαγράμματα Mollier, (H-S) και οι υπολογισμοί των αδιαβατικών αποδόσεων για τις αξονικές και φυγοκεντρικές στροβιλομηγανές έγουν ως εξής (Horlock 1973), Dixon (1978), Cohen et al (1972)):

## (α) Αξονικός Συμπιεστής

Εδώ (σχήμα 5.3) έχουμε αύξηση της ολικής ενθαλπίας και της ολικής πίεσης απο την  $P_{01}$  (είσοδος βαθμίδας) στην  $P_{03}$  (εξοδος βαθμίδας). Η διεργασία 01 - 03ss είναι ισεντροπική (ιδανική) και η 01 - 03 η πραγματική. Για τις ενθαλπίες έχουμε:

 $h_{02} = h_{03}$ στάτορας (stator)  $h_{01rel} = h_{02rel}$  ρότορας (rotor)  $(E\delta\dot{\omega} h_0 = H)$ 

Το ελάχιστο αντιστρεπτό έργο συμπίεσης (ΔW<sub>min</sub>) συσχετίζεται με το πραγματικό  $(\Delta W_c)$  ως εξής (σχήμα 5.3)

$$
\Delta W_{\min} = h_{03ss} - h_{01}
$$
  
=  $(h_{03} - h_{01}) - (h_{03s} - h_{03ss}) - (h_{03} - h_{03s})$   

$$
\approx \Delta W_c - \frac{T_{03}}{T_2} (h_2 - h_{2s}) - \frac{T_{03}}{T_3} (h_3 - h_{3s})
$$
 [5.28]

$$
\alpha \varphi \circ \Delta h \approx T \Delta S \quad \text{Kat} \quad \frac{h_{03s} - h_{03ss}}{h_2 - h_{2s}} = \frac{T_{03} (S_{3s} - S_{3ss})}{T_2 (S_2 - S_{2s})} \tag{5.29}
$$

Mε  $S_{3s} - S_{3ss} = S_2 - S_{2s} (\sigma \gamma \eta \mu \alpha 5.3)$ 

Επιπλέον η θερμοκρασιακή αύξηση σε μια βαθμίδα συμπιεστή είναι μικρό μόνο κλάσμα της αρχικής θερμοκρασίας και συνεπώς μια περαιτέρω καλή προσέγγιση θα ήταν η:

$$
\Delta W_{\min} \approx \Delta W_c - (h_2 - h_{2s}) - (h_3 - h_{3s})
$$
 [5.30]

Η προσέγγιση αυτή ισχύει μόνο για μια βαθμίδα όπου συνήθως η συμπίεση είναι μικρή ούτως ώστε, οι λογοι των θερμοκρασιών και των πυκνοτήτων να τείνουν προς τη μονάδα. Έτσι μπορούμε να θεωρήσουμε σχεδόν ασυμπίεστη ροη και να χρησιμοποιήσουμε μια μέση πυκνότητα.

Eπίσης, έχουμε  $h_{02} = h_{03}$  (στο στάτορα):

$$
h_3 - h_2 = \frac{1}{2} \left( C_2^2 - C_3^2 \right)
$$
  

$$
\approx \frac{[P_{02} - P_2] - [P_{03} - P_3]}{\rho}
$$
 [5.31]

(αφου για σχεδόν ασυμπίεστη ροη  $P_0 - P = \frac{1}{2} \rho C^2$ )

Τώρα, σε ισεντροπική διεργασία Tds = 0 = dh - (1/ρ) dp και κατά μήκος της ισεντροπικής γραμμής 2-3s (σχήμα 5.3)  $h_{3s} - h_2 = \frac{(P_3 - P_2)}{2}$  $[5.32]$ 

και επομένως αφαιρώντας τις δυο παραπάνω σχέσεις έχουμε:

$$
h_3 - h_{3s} = \frac{P_{02} - P_{03}}{\rho} = \left(\frac{1}{\rho}\right) (\Delta P_0)_{\text{STATORA}}
$$
 [5.33]

Ομοίως, για το ρότορα:

$$
h_2 - h_{2s} = \frac{P_{01rel} - P_{02rel}}{\rho} = \left(\frac{1}{\rho}\right) (\Delta P_0)_{\text{POTOPA}}
$$
 [5.34]

Άρα, ο βαθμός αποδοσης (ολικός προς ολικό, οπως λέγεται-total to total) για τη βαθμίδα είναι:

$$
n_{tt} = \frac{\Delta W_{\min}}{\Delta W_C} \approx 1 - \frac{(h_2 - h_{2s}) + (h_3 - h_{3s})}{h_{03} - h_{01}}
$$
  

$$
\approx 1 - \frac{(\Delta P_0)_{\Sigma TAT} + (\Delta P_0)_{\text{POT}}}{\rho (h_{03} - h_{01})}
$$
 [5.35]

Η ανωτέρω έκφραση έχει απ' ευθείας εφαρμογή και στις αντλίες και στους ανεμιστήρες, συγκρίνατε τη δε με την έκφραση για την ισεντροπική αποδοση του κεφαλαίου 2 και οι δύο δε αυτές αποδόσεις συνδέουν τις γωνίες της πτερύγωσης με την αύξηση της πίεσης στην πτερύγωση όπως δείχνεται κατωτέρω.

Ο βαθμός ή λογος αντίδρασης R (degree of reaction ή reaction ratio) ορίζεται από το

λόγο:

$$
R = \frac{h_2 - h_1}{h_3 - h_1} \tag{5.36}
$$

για συμπιεστή και αναντίστρεπτη ροη ή

$$
R = \frac{P_2 - P_1}{P_3 - P_1} \tag{5.37}
$$

για ασυμπίεστη και αναντίστρεπτη ροή

και συμβολίζει το λογο της αύξησης της στατικής ενθαλπίας στο στροφείο προς την αύξηση της στατικής ενθαλπίας στη βαθμίδα.

Επειδή 
$$
h_3 - h_1 = \frac{1}{2} (W_{1rel}^2 - W_{2rel}^2)
$$
 και (συνήθως C<sub>1</sub> = C<sub>3</sub>) χρησιμοποιώντας το συμβολισμό

ταχυτήτων του σχήματος 5.3, λαμβάνουμε για το έργο του συμπιεστή:  $\Delta w_c = h_3 - h_1 = h_{03} - h_{01}$ =  $U_P(C_{y2} - C_{y1})$ . Έχουμε δε για πτερύγια μικρού ύψους με ομοιόμορφη ταχύτητα στα επίπεδα εισόδου / εξόδου και από την τριγωνομετρία του σχήματος 5.3:

$$
U_{P} = \frac{C_{y1}}{C_{x1}} \tan \alpha_{1} + \frac{W_{y1}}{C_{x1}} \tan \beta_{1}
$$
  
\n
$$
U_{P} = \underbrace{C_{x2}} \tan \alpha_{2} + \underbrace{C_{x2}} \tan \beta_{2} \implies \text{ker } C_{x1} = C_{x2} = C_{x3} = C_{x} \text{ éyolve}
$$
  
\n
$$
\tan \alpha_{1} + \tan \beta_{1} = \tan \alpha_{2} + \tan \beta_{2} \iff \tan \alpha_{2} - \tan \alpha_{1} = \tan \beta_{1} - \tan \beta_{2}
$$

 Τελικά κάνοντας χρήση των τριγώνων ταχυτήτων του σχήματος 5.3 με $\mathbf{W}_{\text{y1,2}} = \tau \eta$ σχετική ταχύτητα στη θ διεύθυνση λαμβάνουμε τις εκφράσεις:

$$
\Delta W_c = h_3 - h_1 = h_{03} - h_{01} = c_p (T_{03} - T_{01}) = U_P (C_{y2} - C_{y1}) = U_P C_x (\tan \beta_1 - \tan \beta_2)
$$
 [5.38]

$$
R \approx \frac{W_{1rel}^2 - W_{2rel}^2}{2U_P \left(C_{y2} - C_{y1}\right)} = \frac{\left(W_{y1} + W_{y2}\right)\left(W_{y1} - W_{y2}\right)}{2U_P \left(C_{y2} - C_{y1}\right)} \quad \eta
$$
\n
$$
R = 1 - \frac{C_x}{2U_P} \left(\tan \alpha_2 + \tan \alpha_1\right) = \frac{C_x}{2U_P} \left(\tan \beta_1 + \tan \beta_2\right)
$$
\n
$$
(5.39)
$$

 $-5.12 -$ 

Η τιμή του R λαμβάνεται συνήθως (οχι όμως απαραίτητα) γύρω στο 0.5. Η φόρτιση της βαθμίδας (Ψ - stage loading factor) και ο συντελεστής ροής (Φ – flow coefficient) ορίζονται  $ω$ ς:

$$
\Psi = \frac{h_{03} - h_{01}}{0.5 \cdot U_{P}^{2}} = \frac{c_{p} \Delta T_{0,stage}}{0.5 \cdot U_{P}^{2}} = \frac{C_{y2} - C_{y1}}{0.5 \cdot U_{P}} = \frac{2C_{x}}{U_{P}} (\tan \alpha_{2} - \tan \alpha_{1})
$$
  
\n*K \alpha t*  
\n
$$
\Phi = \frac{C_{x}}{U_{P}}
$$
\n(*u* = 1- $\Phi$  (tan  $\alpha_{1}$  + tan  $\beta_{2}$ )\n [5.40]

και χρησιμοποιούνται στην εκτίμηση της λειτουργίας της στροβιλομηχανής εκτός συνθηκών σχεδιασμού (off-design operation). Εάν ΔΤ<sub>0stage</sub> είναι η θερμοκρασιακή αύξηση στην βαθμίδα και η<sub>Stage</sub> ο βαθμός απόδοσης της βαθμίδας (ο πολυτροπικός) τότε η επιτυγχανόμενη συμπίεση στην βαθμίδα είναι:

$$
r_{\text{stage}} = \left(\frac{P_{03}}{P_{01}}\right)_{\text{stage}} = \left(1 + \frac{\eta_{\text{stage}} \cdot \Delta T_{0,\text{stage}}}{T_{01}}\right)^{\frac{\gamma}{\gamma - 1}}
$$

#### (β) Αξονικός Στρόβιλος

Εδώ (σχήματα 5.4 και 5.5) έχουμε μείωση της ολικής ενθαλπίας και της ολικής πίεσης (απο  $P_{01}$  σε  $P_{03}$ ). Η ιδανική (ισεντροπική) διεργασία είναι η 01-03ss ενω η πραγματική είναι η 01-03. Στις βαθμίδες των στροβίλων (και αντίθετα από ότι συμβαίνει στους συμπιεστές) ο στάτορας προηγείται του ρότορα. Εδώ, λοιπόν έχουμε:

στάτορας ή ακροφύσιο (stator ή nozzle)  $h_{01} = h_{02}$ 

και

 $h_{02rel} = h_{03rel}$ ρότορας

Οι διεργασίες (1-2s) και (2-3s) αφορουν τις αντίστοιχες σε κάθε αγωγό δια μέσου των πτερυγίων, ως εάν αυτά λειτουργούσαν σαν απλά ακροφύσια. Το προσφερόμενο έργο είναι:

$$
\Delta W_t = h_{01} - h_{03} = U_P \left( C_{y2} + C_{y3} \right) \tag{5.41}
$$

Η αποδοση της βαθμίδας ορίζεται:

$$
n = \frac{h_{01} - h_{03}}{h_{01} - h_{03ss}} \tag{5.42}
$$

Για τις συνήθεις περιπτώσεις, οπου  $C_1 = C_3$  και  $C_{x1} = C_{x2} = C_{x3} = C_x$ , δηλαδή οταν η αξονική ταχύτητα παραμένει σταθερή και η απόλυτη ταχύτητα δε μεταβάλλεται διαμέσου της  $\beta$ αθμίδας και υποθέτοντας οτι  $C_{3ss} \approx C_3$ , έχουμε:

$$
n_{tt} = \frac{h_1 - h_3}{h_1 - h_{3ss}} = \frac{h_1 - h_3}{\left[ \left( h_1 - h_3 \right) + \left( h_3 - h_{3s} \right) + \left( h_{3s} - h_{3ss} \right) \right]}
$$
 [5.43]

Στις ισοβαρείς διεργασίες (p = σταθερόο) έχουμε  $\Delta h = T ds$ , και επομένως:

 $h_{3s}$  -  $h_{3ss} \approx T_3 (S_{3s} - S_{3ss})$ 

και

$$
h_2 - h_{2s} \approx T_2 (S_2 - S_{2s})
$$

Aλλά S<sub>2</sub> - S<sub>2s</sub> = S<sub>3s</sub> - S<sub>3ss</sub> (από σχήμα 5.4) και επομένως h<sub>3s</sub> - h<sub>3ss</sub>  $\approx$  (T<sub>3</sub>/T<sub>2</sub>)(h<sub>2</sub> - h<sub>2s</sub>)

Αν εισάγουμε τους συντελεστές απωλειών ζ (υπάρχουν και άλλες εκφράσεις για τους συντελεστές απωλειών, οπως θα δούμε στα επόμενα κεφάλαια), για τα πτερύγια του στάτορα (που καλείται και ακροφύσιο (nozzle), ζ<sub>N</sub>) και του ρότορα (ζ<sub>R</sub>) ως ακολούθως:

$$
\zeta_N = \frac{h_2 - h_{2s}}{\frac{1}{2}C^2 \frac{1}{2}}
$$
\n
$$
\zeta_R = \frac{h_3 - h_{3s}}{\frac{1}{2}W_{3rel}^2}
$$
\n[5.44]

έχουμε για την αδιαβατική αποδοση (ολική προς ολική) την έκφραση:

$$
n_{tt} = \frac{1}{1 + \frac{\zeta_R W^2_{3rel} + \zeta_N C_2^2 (T_3/T_2)}{2(h_1 - h_3)}}
$$
 [5.45]

Όταν η κινητική ενέργεια στην εξοδο της βαθμίδας δεν χρησιμοποιείται ωφέλιμα η κατάλληλη έκφραση για την αδιαβατική αποδοση είναι η ολική προς στατική αδιαβατική αποδοση (total to static),  $η_{ts}$ , ήτοι:

$$
n_{ts} = \frac{h_{01} - h_{03}}{h_{01} - h_{3ss}} = \frac{1}{\left[ \frac{\zeta_R W_{3rel}^2 + \zeta_N C_2^2 \left( \frac{T_3}{T_2} \right) + C_1^2}{2 \left( h_1 - h_3 \right)} \right]}
$$

 $[5.46]$ 

$$
\mu \varepsilon C_1 \approx C_3
$$

Στον αρχικό σχεδιασμό και οταν η στατική πτώση πίεσης δεν είναι μεγάλη, ο λογος Τι/Τι τίθεται ίσος με την μονάδα απλοποιώντας τους υπολογισμούς και τις ανωτέρω εκφράσεις. Εδώ επίσης βλέπουμε οτι πριν υπολογισθεί η αποδοση της βαθμίδας χρειάζεται ο υπολογισμός των συντελεστών απωλειών πίεσης με μια απο τις μεθόδους του κεφαλαίου 6.

Άλλες εκφράσεις που χρησιμοποιούνται για τους συντελεστές απωλειών των αξονικών στροβίλων είναι οι κάτωθι:

$$
\lambda_N = \frac{h_2 - h_{2s}}{\frac{1}{2}C_2^2}, \quad \lambda_R = \frac{h_3 - h_{3s}}{\frac{1}{2}W_{3rel}^2} \quad (\lambda \equiv \zeta)
$$
 [5.47]

$$
Y_N = \frac{P_{01} - P_{02}}{\frac{1}{2}\rho C_2^2}, Y_R = \frac{P_{02} - P_{03r}}{\frac{1}{2}\rho W_{3rel}^2} \quad \text{if} \quad Y_N \approx \lambda_N \left[1 + \frac{\gamma M_2^2}{2}\right]
$$
 [5.48]

και παρόμοια για τον ρότορα.

Επίσης γρησιμοποιείται και η παράμετρος:

$$
\sigma_{is} = \frac{U_P}{C_{is}} = \frac{U_P}{\left[2\left(h_{01} - h_{03ss}\right)\right]^{\frac{1}{2}}}
$$
\n[5.49]

και η σχέση του συντελεσή φόρτισης,  $\Psi = \frac{n_u}{2\sigma_{is}^2} = \frac{c_p \Delta T_{0,stage}}{\frac{1}{2}U_p^2} = \frac{2C_x}{U_p} (\tan \beta_2 + \tan \beta_3),$ 

και του συντελεστή ροής,  $\Phi = \frac{C_x}{U_x}$ , για σχεδιασμό με την βοήθεια διαγραμμάτων Ψ-Φ. Ισχύει δε ότι  $\Psi = 2\Phi(\tan \beta_2 + \tan \beta_3)$ .

Ο βαθμός αντίδρασης R συμβολίζει το σγετικό ποσό εκτόνωσης στο στροφείο και

δίδεται απο τη σχέση:

$$
R = \frac{h_2 - h_3}{h_1 - h_3} \tag{5.50}
$$

Όταν  $C_1 = C_3$  τότε ο βαθμός αντίδρασης, R, και το έργο,  $\Delta W_t$ , διδονται ως:

$$
R = \frac{h_2 - h_3}{h_{01} - h_{03}} = \frac{W_{3rel}^2 - W_{2rel}^2}{2U_P \left(C_{y2} + C_{y3}\right)} = \frac{W_{y3} - W_{y2}}{2U_P}
$$
  
=  $\frac{C_x}{2U_P} \left(\tan \beta_3 - \tan \beta_2\right) = \frac{\Phi}{2} \left(\tan \beta_3 - \tan \beta_2\right)$  [5.51]

και

$$
\Delta W_t = h_{01} - h_{03} = U_P (C_{y2} + C_{y3}) = U_P (C_{x2} \tan \alpha_2 + C_{x3} \tan \alpha_3)
$$
  
=  $U_P (C_{x2} \tan \alpha_2 + C_{x3} \tan \alpha_3) = U_P C_x (\tan \alpha_2 + \tan \alpha_3)$ 

τριγωνομετρίας σχήματος 5.4. και μέσω  $\tau \eta \zeta$  $\tau$ <sup>o</sup>  $6\pi$ <sub>O</sub>  $(\tan \alpha_2 + \tan \alpha_3) = (\tan \beta_2 + \tan \beta_3) \text{ éyovy.}$ 

$$
\Delta W_t = h_{01} - h_{03} = c_p \Delta T_{0, \, stage} = c_p (T_{01} - T_{03}) = U_p C_x (\tan \beta_2 + \tan \beta_3)
$$
 [5.52]

Αυτή δε η σχέση συνδέει τις γωνίες της αεροτομής με την θερμοκρασιακή πτώση στην βαθμίδα.

Eδώ η  $C_{y2} = w_{y2} + U_P$  και  $C_{y3} = w_{y3} - U_P$ , δηλ. η  $U_P$  είναι αντίθετη της  $C_{y2}$  n  $C_{y3}$  και οι αξονικές ταχύτητες C<sub>x</sub> υποτίθενται σταθερές δια μέσου της βαθμίδας (για τους συμβολισμούς των ταχυτήτων αναφερθείτε στα σχήματα 5.3 και 5.4). Η σύγχρονη πρακτική συνιστά τις ακόλουθες τιμές των παραμέτρων:  $0.8 < \Phi < 1.0$ ,  $3.0 < \Psi < 5.0$ ,  $R \approx 0.5$ .

### (γ) Ο Φυγοκεντρικός Συμπιεστής

Τα κύρια εξαρτήματα του φυγοκεντρικού συμπιεστή είναι (οπως δείχνονται στο σχήμα 5.6), η πτερωτή (impeller), ο διάχυτης εξοδου, το στομιο αναρρόφησης, το "μάτι" εισόδου της πτερωτής, το σπειροειδές κέλυφος (scroll ή volute), το τύμπανο (η καμπύλη επιφάνεια a-b) και το περίβλημα (c-d). Εδώ θα δοθεί μια περιληπτική μόνο περιγραφή του υπολογισμού και των μεγεθών λειτουργίας του φυγοκεντρικού συμπιεστή (Horlock 1973), Dixon (1978), Cohen et al (1972)).

#### Περιορισμός της ταχύτητας στο «μάτι» εισόδου της πτερωτής.

Η ταγύτητα αναρρόφησης του ρευστού στη διατομή a-c (σγήμα 5.5) είναι μια κρίσιμη παράμετρος σχεδιασμού λόγω υπερβολικών απωλειών ολικής πίεσης και λόγω συμπιεστότητας σε υψηλούς ρυθμούς αναρρόφησης. Ο βέλτιστος συντελεστής ροης Φ στο σημείο αυτό ευρίσκεται οτι είναι:

$$
\Phi = \frac{C_{X1}}{U_{PS1}} = \left(\frac{K}{2}\right)^{\frac{1}{2}}
$$
 [5.53]

$$
\text{for } K = 1 - \left(\frac{r_{h1}}{r_{s1}}\right)^2 \text{ for } U_{PS1} = \omega r_{s1}
$$

όπου h και s αναφέρονται στα σημεία a και c στη διατομή εισόδου της πτερωτής Είναι δε συνήθως  $0.3 \le r_{h1}/r_{s1} \le 0.6$ .

Η επίτευξη υψηλών αποδόσεων σε υψηλούς λόγους πιέσεων περιορίζει και το σγετικό αριθμό Mach στο «μάτι». Ορίζοντας δε τα μεγέθη (είδε και σχήμα 5.5):

Απόλυτος αριθμός Mach,  $M_1 = \frac{C_{X1}}{a}$  και σχετικός αριθμός Mach,

$$
M_{rl} = \frac{M_1}{\cos \beta_{sl}} \quad (W_{rels1} = M_{rl} a_1)
$$

Ο ανωτέρω περιορισμός μπορεί να εκφρασθεί απο την εξίσωση:

$$
\Psi = \frac{\Delta h_0}{\sigma U_P^2} \tag{5.54}
$$

μέσω της οποίας τα μεγέθη οπως παροχή και διάμετρος μπορούν να συσχετισθούν κατάλληλα για μέγιστη αποδοση.

#### Παράγων ολίσθησης (slip factor)

Με τον παράγοντα ολίσθησης εκφράζουμε ποσοτικά τις απώλειες που προέρχονται εκ της αδυναμίας της ροης να παρογετευτεί απο το άκρο (tip) των πτερυγίωνν (σημείο d, σγήμα 5.5) προς τον διαχύτη με περιφερειακή συνιστώσα ταχύτητας ίση με την περιστροφική

 $-5.17 -$ 

ταχύτητα του πτερυγίου. Εδώ για απλούστευση της θεώρησης υποτίθεται ακτινική πτερωτή, δηλαδή οπου η β<sub>2</sub> (τρίγωνα ταχυτήτωνν σχήματος 5.5) της πτερωτής είναι μηδέν. Δηλαδή ολίσθηση έχουμε οταν  $C_{\theta 2} \leq U_p$  και β<sub>2</sub> της ροης δεν είναι μηδέν. Η ολίσθηση αυτή ελαττώνεται με αύξηση του αριθμού των πτερυγίωνν. Μια πρώτη εκτίμηση του παράγοντα ολίσθησης, σ, είναι η έκφραση του Stanitz όπου:

$$
\sigma = 1 - \frac{0.63 \frac{\pi}{z}}{1 - \Phi_2 \tan \beta'_2}
$$
 [5.55]

όπου  $z = \alpha \rho \theta \mu \dot{\alpha} \varsigma \pi \tau \epsilon \rho \nu \gamma \omega \nu$ .

Για ακτινικές πτερυγώσεις η εξίσωση αυτή γίνεται σ=1-0.63π/z το δε σ για σύγγρονες κατασκευές συνήθως λαμβάνεται περίπου 0.9.

Στους φυγοκεντρικούς συμπιεστές χρησιμοποιείται επίσης και ο παράγων ισχύος εισόδου που ορίζεται ως : Ψ =  $\frac{\Delta h_0}{\sigma U^2}$  $[5.56]$ 

#### Λόγος πιέσεων και βαθμός απόδοσης

Όπως βλέπουμε στο σχήμα 5.5 έχουμε αύξηση της ενθαλπίας και της ολικής πίεσης (απο P<sub>01</sub> σε P<sub>03</sub>). Η διεργασία 00-01 αφορά το διαχύτη στην είσοδο της μηχανής οταν ο συμπιεστής είναι μονοβάθμιος (μια πολύ συνήθης περίπτωση φυγοκεντρικών συμπιεστών).

Έχουμε λοιπόν:

 $I_1 = I_2$ (rotor)  $\kappa \alpha$  $h_{03} = h_{02}$ (stator) (ο ρότορας προηγείται του στάτορα) και φυσικά  $U_{2p} > U_{1p}$  (r<sub>2</sub>>r<sub>1</sub>).

To προσφερόμενο έργο είναι:  $\Delta \dot{W}_c = h_{02} - h_{01} = U_{2P} C_{\theta 2}$  $[5.57]$ 

Ο βαθμός αποδοσης (total to total) ορίζεται ως:

$$
n_{tt} = \frac{h_{03s} - h_{01}}{h_{03} - h_{01}} = \frac{c_p T_{01} \left[ \frac{T_{03s}}{T_{01}} - 1 \right]}{h_{02} - h_{01}} \approx \frac{c_p T_{01} \left[ \frac{T_{03s}}{T_{01}} \right]}{U_{2p} C_{\theta 2}}
$$
\n
$$
(5.58)
$$

όταν  $U_{2p}$  >>  $U_{1p}$ 

Ο ολικός λόγος πιέσεων για ακτινική πτερωτή που χρησιμοποιείται σε υψηλής αποδοσης συμπιεστές δίδεται απο την έκφραση:

$$
\frac{P_{03}}{P_{01}} = \left[1 + (\gamma - 1)\frac{n_c U_{2p}^2 \sigma \Psi}{a_{01}^2}\right]^{\frac{\gamma}{\gamma - 1}}
$$
\n
$$
\tag{5.59}
$$

όπου:  $\alpha_{01} = \sqrt{\gamma RT_{01}}$  και Ψ ο παράγων ισχύος εισόδου.

Τέλος το σπειροειδές κέλυφος μπορεί να υπολογισθεί μεσώ υπόθεσης άτριβης ροης με σταθερή γωνιακή ορμή. Σύμφωνα με το σχήμα 5.5 η διατομή ΑΘ σε διάφορες γωνίες Θ δίδεται απο την έκφραση:

$$
\frac{A_{\Theta}}{r_m} = V \frac{\Theta}{2\pi C_{\Theta 2} r}
$$
 [5.60]

Όπου r<sub>m</sub> είναι η ακτίνα στο κέντρο βάρους της διατομής και V η παροχή όγκου.

### (δ) Ο Φυγοκεντρικός Στρόβιλος

Ο πιο δημοφιλής τύπος φυγοκεντρικού στροβίλου είναι αυτός της ακτινικής εισροής (inward-flow radial, IFR) ή στρόβιλος Francis που δείχνεται στο σχήμα 5.6 για ακτινική ροη 90°, (Horlock (1973), Dixon (1978), Cohen et al (1972)).

Εδώ έχουμε μείωση της ολικής ενθαλπίας και της ολικής πίεσης απο h<sub>01</sub> σε h<sub>03</sub> και απο Ρ<sub>01</sub> σε Ρ<sub>03</sub> αντίστοιχα. Ο ρότορας εδώ έπεται του στάτορα, οπως και στον αξονικό στρόβιλο.

Έχουμε λοιπόν:  $h_{01} = h_{02}$ και  $I_2 = I_3$ και φυσικά  $U_{1p} > U_{2p}$ Το ειδικό έργο που προσφέρεται απο το ρευστό στο στροφείο είναι:

$$
\Delta W_t = h_{01} - h_{03} = U_{2p} C_{\theta 2} - U_{3p} C_{\theta 3}.
$$
 [5.61]

Eπειδή  $h_{01} = h_{02}$ 

$$
\Delta W_t = h_{02} - h_{03} = h_2 - h_3 + 1/2(C^2{}_2 - C^2{}_3) =
$$
  
= 1/2 [(U<sup>2</sup><sub>2p</sub> - U<sup>2</sup><sub>3p</sub>) - (W<sup>2</sup><sub>2rel</sub> - W<sup>2</sup><sub>3rel</sub>) + (C<sup>2</sup><sub>2</sub> - C<sup>2</sup><sub>3</sub>)] [5.62]

Η αποδοση (ολική προς στατική) του φυγοκεντρικού στροβίλου για λειτουργία χωρίς διαχύτη είναι:

$$
n_{ts} = \frac{h_{01} - h_{03}}{h_{01} - h_{3ss}} \approx \frac{h_{01} - h_{03}}{(h_{01} - h_{03}) + \left[\frac{1}{2}C_3^2 + (h_3 - h_{3s}) + (h_{3s} - h_{3ss})\right]}
$$
 [5.63]

ή επειδή h<sub>3</sub> - h<sub>3s</sub> = 1/2 w<sup>2</sup><sub>3rel</sub> ζ<sub>R</sub> και h<sub>3s</sub> - h<sub>3ss</sub> = 1/2C<sup>2</sup><sub>2</sub> ζ<sub>N</sub>(T<sub>3</sub>/T<sub>2</sub>) μπορεί να γραφτεί:

$$
n_{ts} \approx \frac{1}{1 + \left[\frac{1}{2}C_3^2 + \zeta_R W_{3rel}^2 + \zeta_N C_2^2 \left(\frac{T_3}{T_2}\right)\right] / (h_{01} - h_{03})}
$$
\n[5.64]

και εδώ ο λογος Τ3/Τ2 έχει μικρή επίδραση και μπορεί να αγνοηθεί.

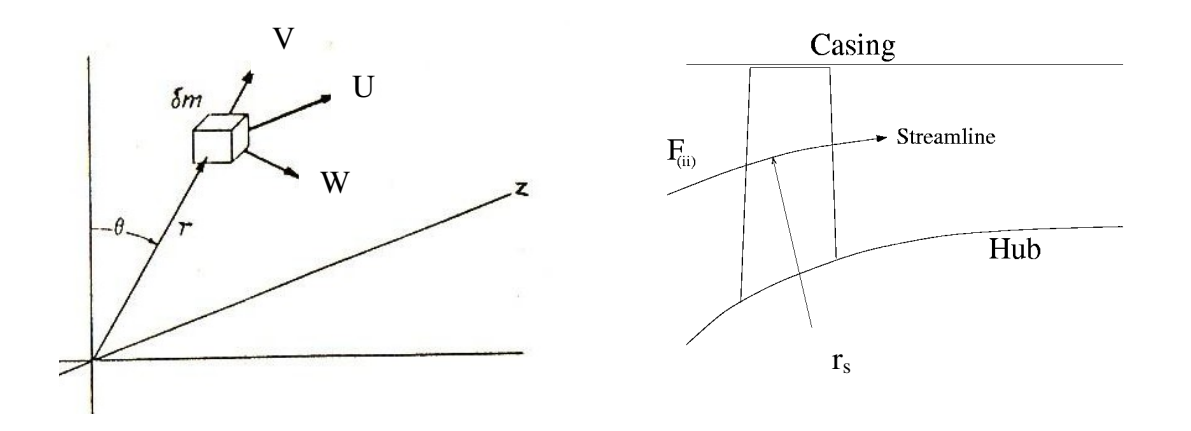

Σχήμα 5.1 Το περιστρεφόμενο στοιχειώδες τμήμα μάζας και η μέση γραμμή στροβιλομηγανής

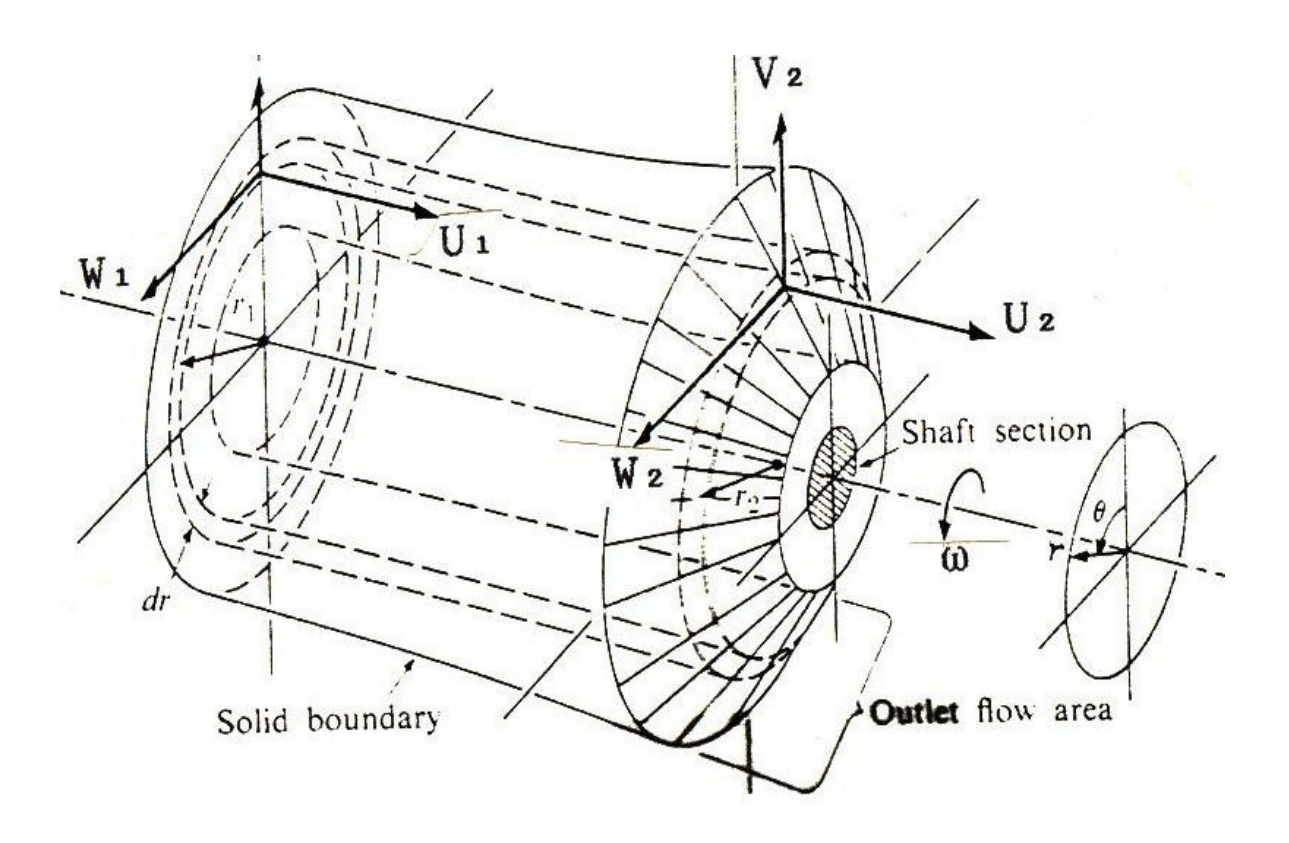

Σχήμα 5.2 Ο τυπικός όγκος ελέγχου μιας στροβιλομηχανής. Οι ταχύτητες του ρευστού στο σύστημα συντεταγμένων (z η x, r, θ) συμβολίζονται είτε με U, V, W είτε με  $(C_x, C_y, C_w)$ είτε με  $U_z, U_y, U_\theta$ 

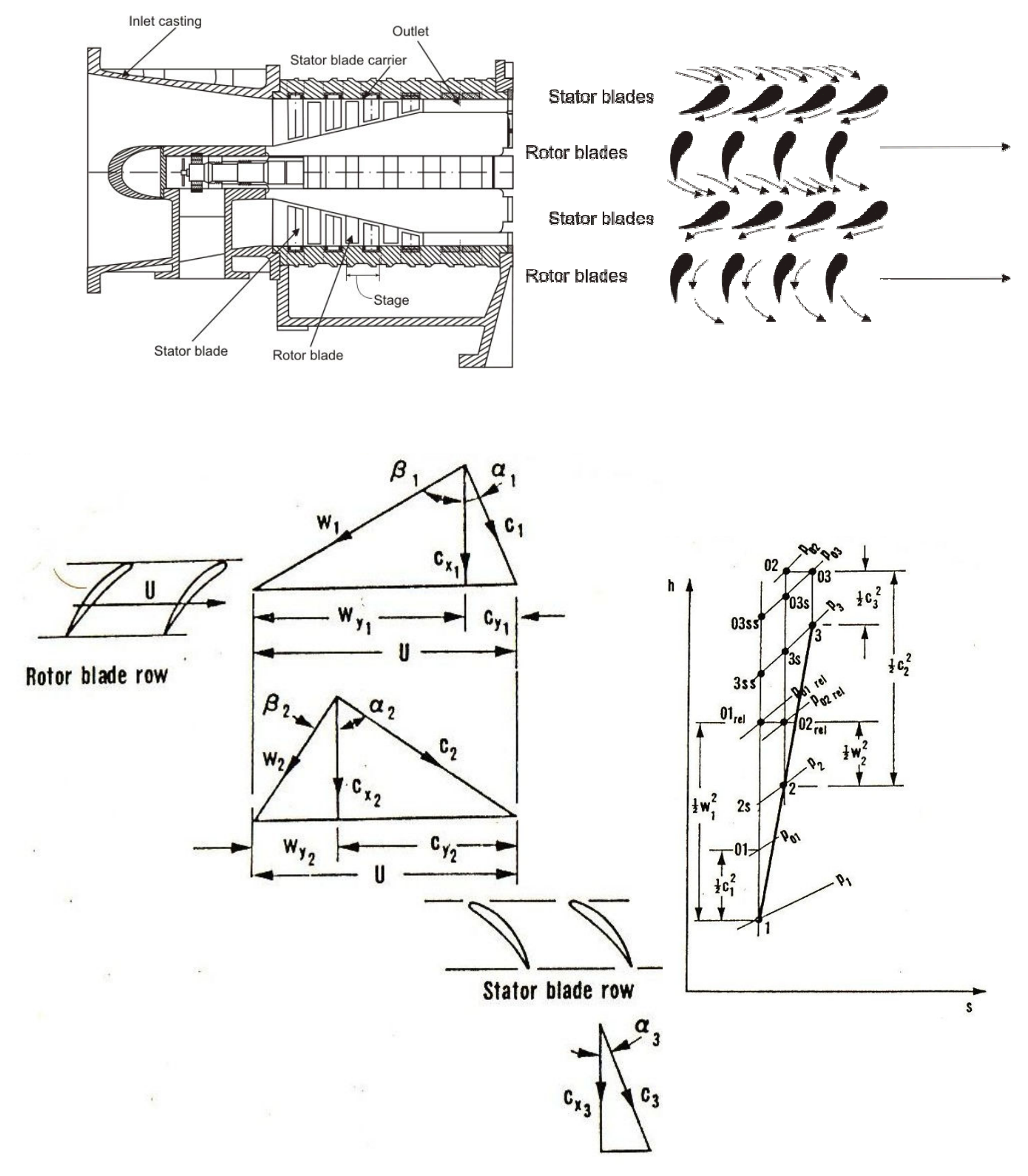

Σχήμα 5.3 Διαμόρφωση αξονικού συμπιεστή, τρίγωνα ταχυτήτων και διάγραμμα Mollier για τυπική βαθμίδα αξονικού συμπιεστή

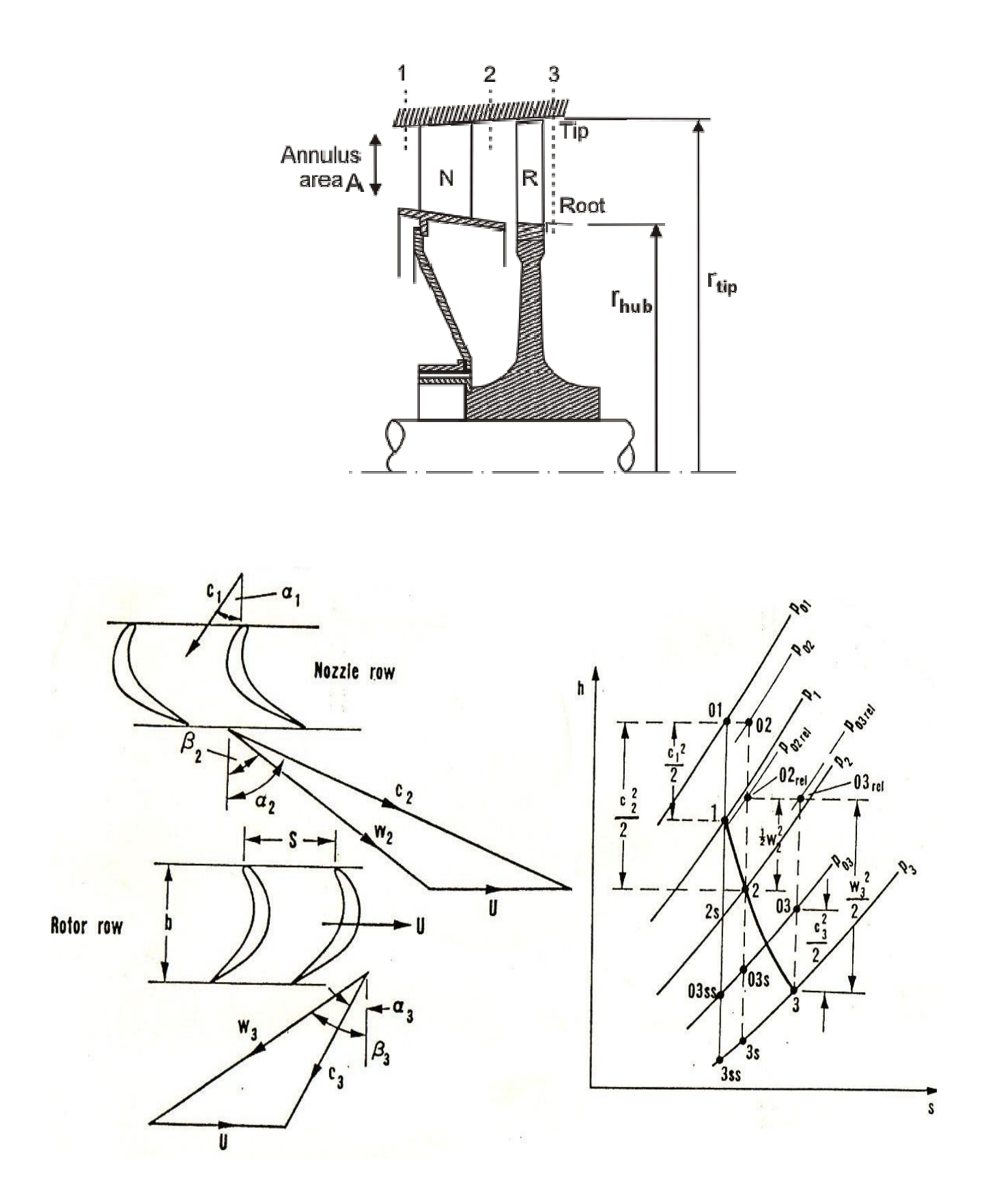

Σχήμα 5.4 Διαμόρφωση αξονικού στροβίλου, τρίγωνα ταχυτήτων και διάγραμμα Mollier για τυπική βαθμίδα αξονικού στροβίλου

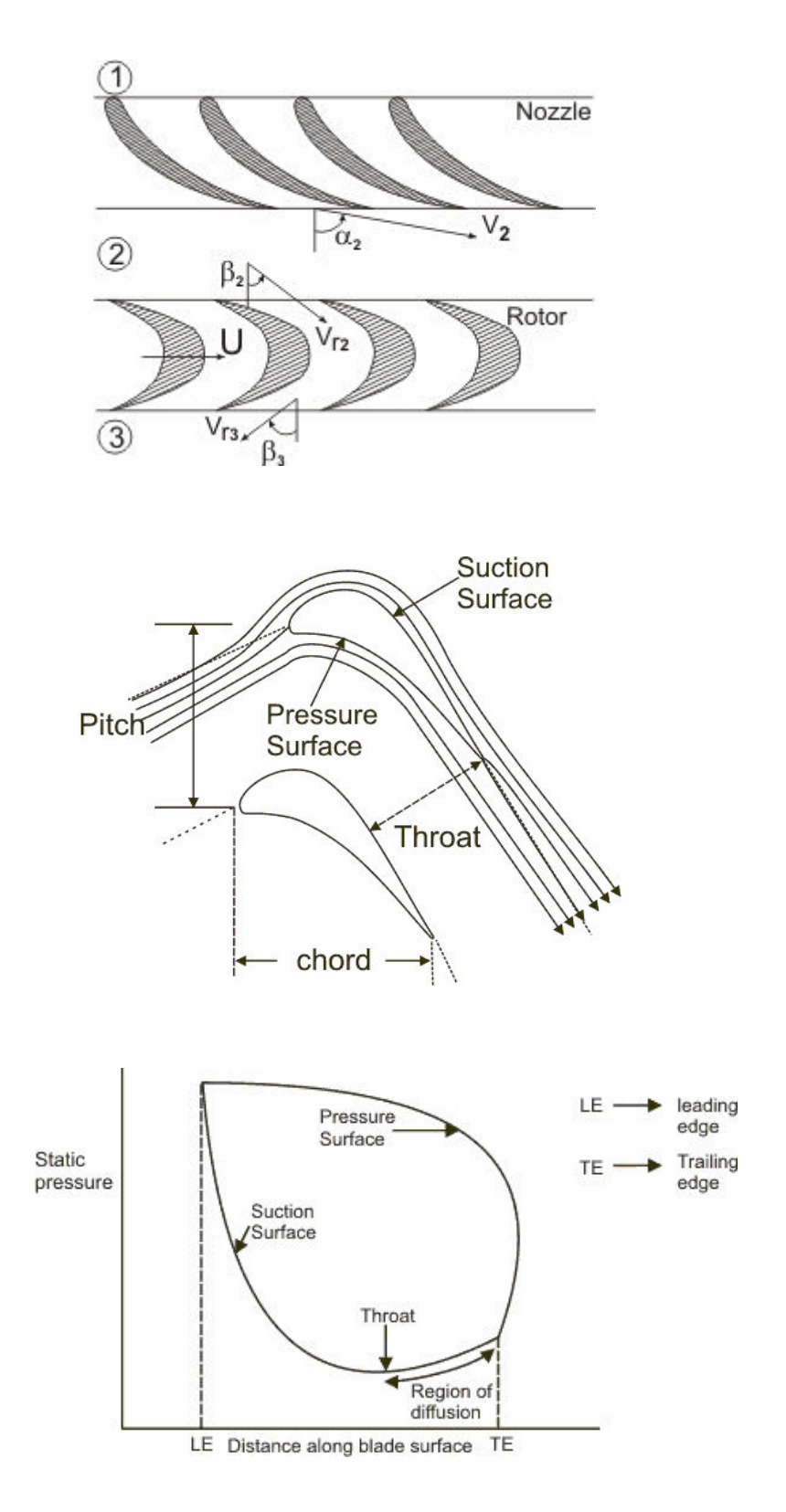

 $\Sigma \chi$ ήμα 5.5 Τυπική πτερύγωση στροβίλου, ροική διαμόρφωση και κατανομή πίεσης γύρω από πτερύγιο στροβίλου

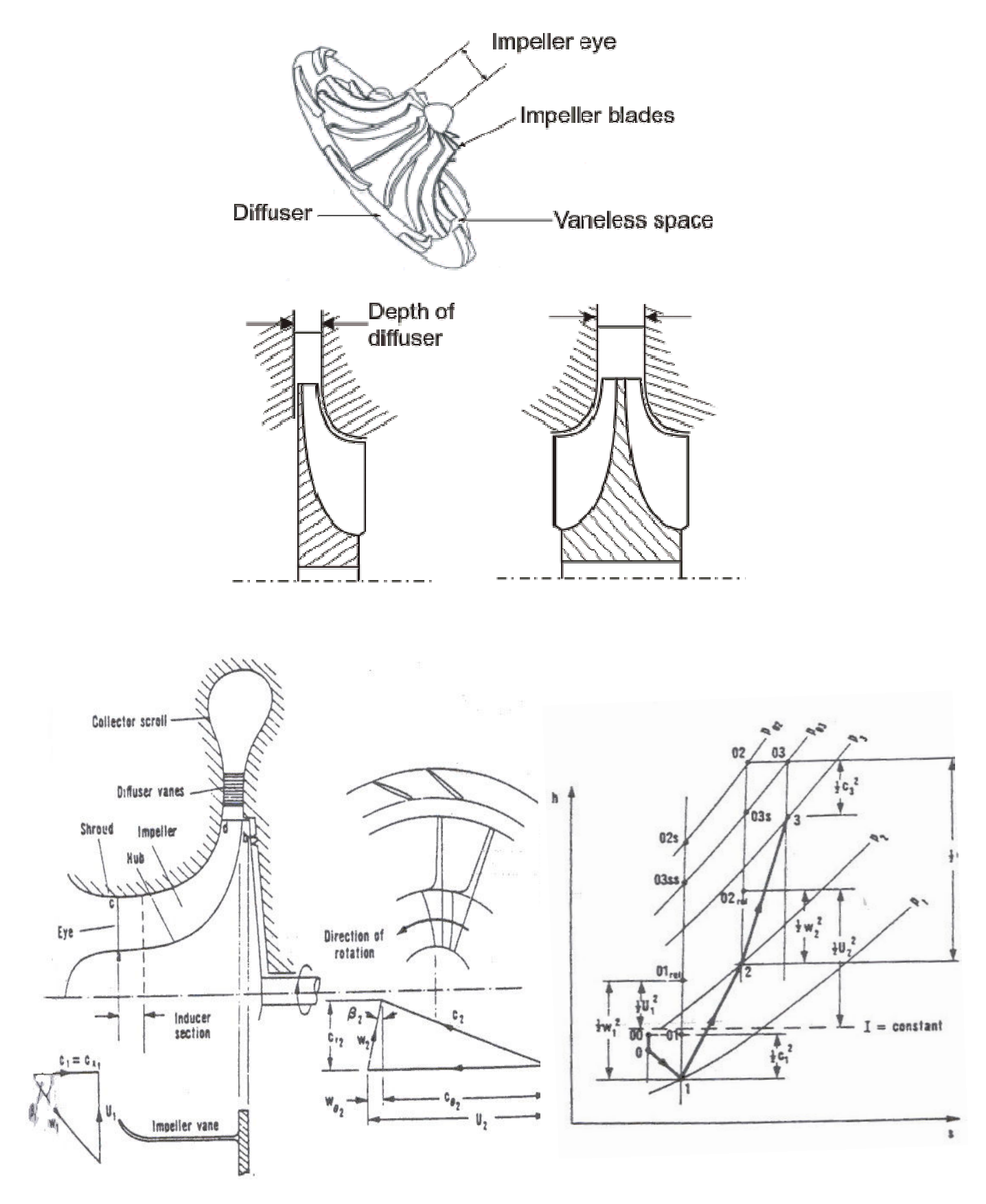

Σχήμα 5.6 Διαμορφώσεις φυγοκεντρικού συμπιεστή και τρίγωνα ταχυτήτων και διάγραμμα Mollier για την βαθμίδα φυγοκεντρικού συμπιεστή

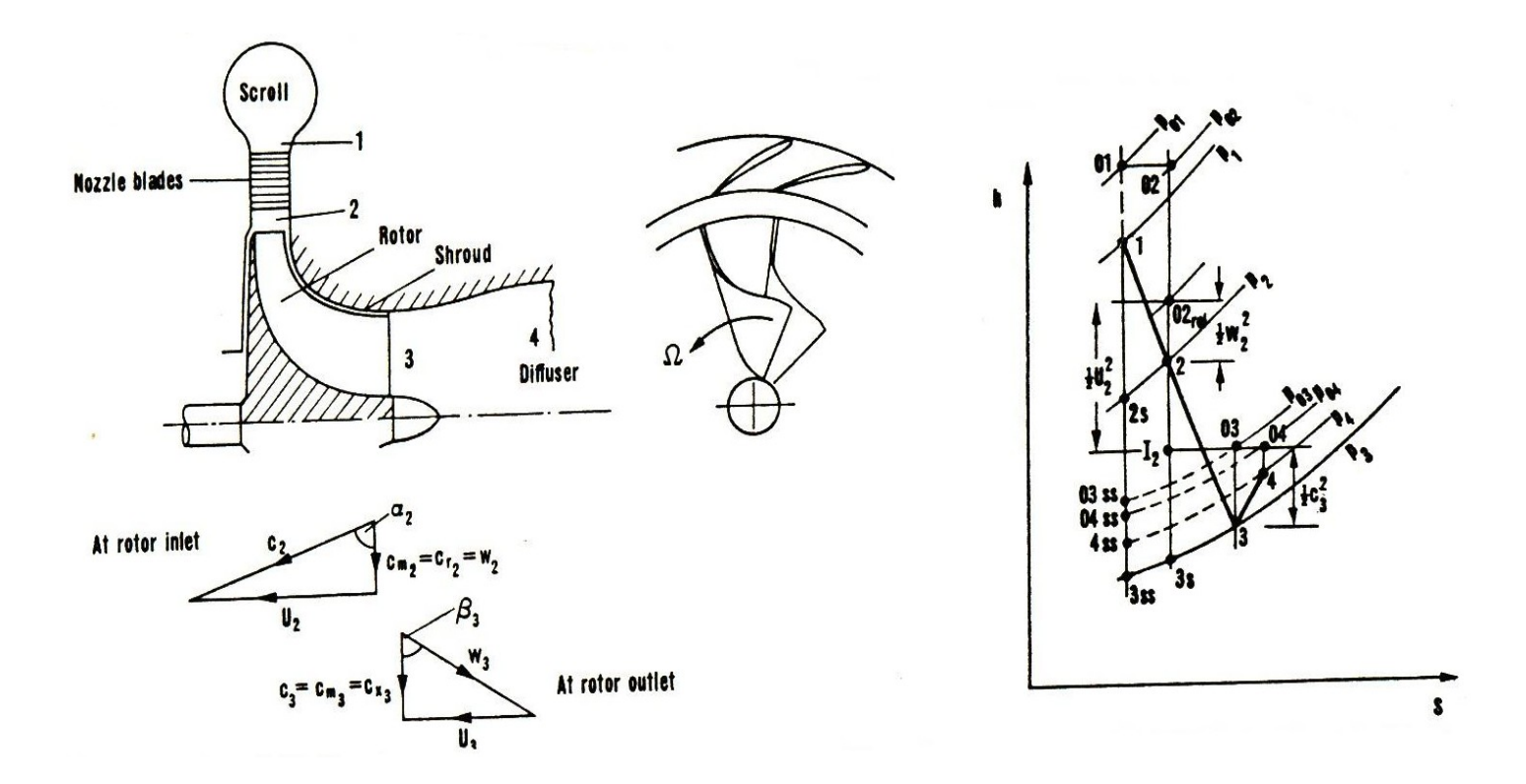

 $\Sigma \chi$ ήμα 5.7 Διαμορφώσεις φυγοκεντρικών στροβίλων και τρίγωνα ταχυτήτων και διάγραμμα<br>Mollier για την βαθμίδα φυγοκεντρικού στροβιλου